## **APLIKASI PENDAFTARAN INVESTOR PADA KOPERASI KONSUMEN WARMART VETERAN UTAMA PALEMBANG BERBASIS** *WEB*

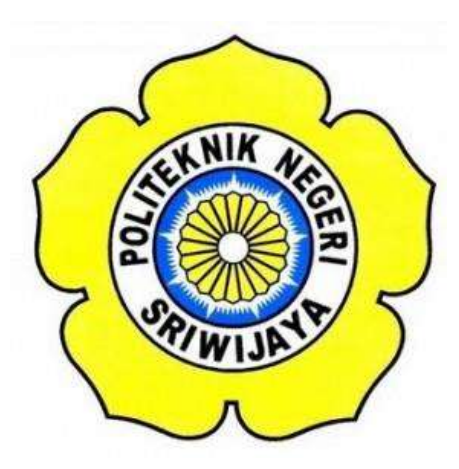

## **LAPORAN AKHIR**

## **Disusun Untuk Menyelesaikan Pendidikan Diploma III Jurusan Manajemen Informatika Politeknik Negeri Sriwijaya**

**Oleh :**

**Rani Ardhana 0617 3080 1263**

**MANAJEMEN INFORMATIKA POLITEKNIK NEGERI SRIWIJAYA PALEMBANG 2020**

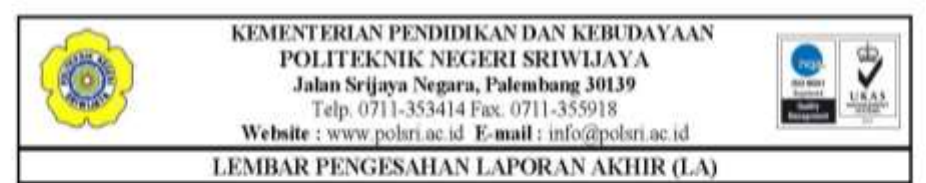

Nama : Rani Ardhana **NIM** : 061730801263 Jurusan / Program Studi : Manajemen Informatika **Judul Laporan Akhir** : Aplikasi Pendaftaran Investor pada Koperasi Konsumen Warmart Veteran Utama **Palembang Berbasis Web** 

Telah diujikan pada Ujian Laporan Akhir, tanggal 16 September 2020 Dihadapan Tim Penguji Jurusan Manajemen Informatika Politeknik Negeri Sriwijaya

Palembang, September 2020

**Tim Pembimbing:** 

Pembimbing I,

Hetty Meileni, S.Kom., M.T. NIP 197905142008122002

Pembimbing II,

Deep.

Delta Khairunnisa, SE., M.Si. NIP 197606062008012026

Mengetahui, Ketua Jurusan Manaiemen Informatika

M. Si NIP. 197506032008012008

### MOTTO DAN PERSEMBAHAN

*" Allah tidak akan membebani sesorang melainkan sesuai dengan kadar kesanggupannya " (Q.S Al- Baqarah : 286)*

*"Karena sesungguhnya sesudah kesulitan itu ada kemudahan. Sesungguhnya Sesudah kesulitan itu ada kemudahan" (Q.S Al-Insyiroh : 5-6)*

## *Laporan ini kupersembahkan untuk:*

- *1. Kedua Orang Tua dan Keluarga Besar*
- *2. Dosen-dosen yang telah membimbing selama ini*
- *3. Keluarga Besar Koperasi Konsumen Warmart Veteran Utama Palembang*
- *4. Teman-teman Seperjuangan Khususnya Kelas 6-IE*
- *5. Almamater Kebanggaan*

#### **ABSTRAK**

Koperasi Konsumen Warmart Veteran Utama Palembang merupakan suatu Koperasi yang bergerak di bidang retail. Sistem keanggotaan dari Koperasi Konsumen Warmart Veteran Utama Palembang ini adalah sebagai Investor. Dalam pendaftaran keanggotaan atau sebagai Investor pada Koperasi, calon Investor masih harus datang langsung dan data dikelola menggunakan *Microsoft Excel* yang fungsinya belum terkhusus untuk pengolahan data. Oleh karena itu, penulis merasa perlu untuk membangun sebuah aplikasi *website* yang lebih efektif dan efisien dengan tujuan mendapatkan sebuah aplikasi pendaftaran Investor yang berlangsung disana. Adapun metode penelilian yang digunakan adalah wawancara, observasi dan dokumen. Dalam pengembangan sistemnya penulis menggunakan metode *RUP (Rational Unified Process)*. Hasil yang didapat dari penelitian ini berupa Aplikasi Pendaftaran Investor pada Koperasi Konsumen Warmart Veteran Utama Palembang Berbasis *Web* menggunakan bahasa pemrograman *PHP* dan *database MySql* yang diringkas dengan *famework CodeIgniter*.

**Kata Kunci :** *Website,* Koperasi Konsumen Warmart Veteran Utama, Pendaftaran Investor, *Rational Unified Process, PHP, MySQL, CodeIgniter*

#### **ABSTRACT**

Warmart Veteran Utama Palembang Consumer Cooperative is a cooperative engaged in the retail sector. The membership system of the Warmart Veteran Utama Palembang Consumer Cooperative is as an investor. In registering for membership or as an investor in a cooperative, prospective investors still have to come directly and the data is managed by Microsoft Excel, whose function is not specific to data processing. Therefore, the authors feel the need to build a website application that is more effective and efficient with the aim of getting an Investor registration application that takes place there. The research methods used are interviews, observation and documents. In developing the system the author uses the RUP (Rational Unified Process) method. The results obtained from this research are Web Based Application Of Investor Registration at Warmart Veteran Utama Palembang Consumer Cooperative using the PHP programming language and MySQL database summarized with CodeIgniter framework.

**Keywords**: Website, Warmart Veteran Utama Consumer Cooperative, Investor Registration, Rational Unified Process, PHP, MySQL, CodeIgniter

#### **KATA PENGANTAR**

كالذائع (الجيم

Alhamdulillah segala puji atas kehadirat Allah SWT, karena berkat rahmat beserta maghfirah-Nya penulis dapat menyelesaikan Laporan Akhir dengan judul **"Aplikasi Pendaftaran Investor pada Koperasi Konsumen Warmart Veteran Utama Palembang Berbasis** *Web***"** ini dengan tepat waktu. Tujuan dari penyusunan Laporan Akhir ini adalah untuk memenuhi syarat Mata Kuliah Laporan Akhir pada Jurusan Manajemen Informatika Politeknik Negeri Sriwijaya.

Selama menyelesaikan Laporan Akhir ini penulis banyak sekali mendapat bantuan, arahan serta bimbingan dari berbagai pihak, maka dalam kesempatan ini penulis ingin mengucapkan terima kasih kepada :

- 1. Bapak Dr. Ing. Ahmad Taqwa, M.T. selaku Direktur Politeknik Negeri Sriwijaya.
- 2. Bapak Carlos RS, ST.,M.T. selaku Wakil Direktur I Politeknik Negeri Sriwijaya.
- 3. Ibu Nelly, S.E.,M.Si.,AK. selaku Wakil Direktur II Politeknik Negeri Sriwijaya.
- 4. Bapak Ahmad Zamheri, S.T.,M.T. selaku Wakil Direktur III Politeknik Negeri Sriwijaya.
- 5. Bapak Drs. Zakaria, M.Pd.. selaku Wakil Direktur IV Politeknik Negeri Sriwijaya.
- 6. Ibu Dr. Indri Ariyanti, SE., MSi. selaku Ketua Jurusan Manajemen Informatika Politeknik Negeri Sriwijaya.
- 7. Bapak Meivi Kusnandar, S.Kom.,M.Kom. selaku Sekretaris Jurusan Manajemen Informatika Politeknik Negeri Sriwijaya.
- 8. Ibu Rika Sadarwati, S.E., M.Si. selaku Ketua Program Studi DIV Manajemen Informatika Politeknik Negeri Sriwijaya.
- 9. Ibu Hetty Meileni, S.Kom.,M.T. Selaku Dosen Pembimbing I.
- 10. Ibu Delta Khairunnisa, SE., M.Si. Selaku Dosen Pembimbing II
- 11. Seluruh Dosen beserta Staff Jurusan Manajemen Informatika Politeknik Negeri Sriwijaya.
- 12. Kedua orangtua yang senantiasa memberikan doa dan dukungan kepada kami.
- 13. Teman-teman seperjuangan Jurusan Manajemen Informatika khususnya kelas 6IE.
- 14. Semua pihak yang telah membantu dalam menyelesaikan Laporan Akhir ini.

Penulis menyadari bahwa dalam penulisan Laporan Akhir ini masih terdapat kesalahan dan kekurangan, untuk itu penulis mengharapkan kritik dan saran yang bersifat membangun dari semua pihak demi kesempurnaan penulisan yang akan datang. Akhir kata penulis berharap semoga Laporan Akhir ini bermanfaat bagi semua pihak yang membutuhkannya, khususnya mahasiswa-mahasiswi Jurusan Manajemen Informatika Politeknik Negeri Sriwijaya sehingga tujuan yang diharapkan dapat tercapai, Aamiin.

Palembang, September 2020

Penulis

# **DAFTAR ISI**

## Halaman

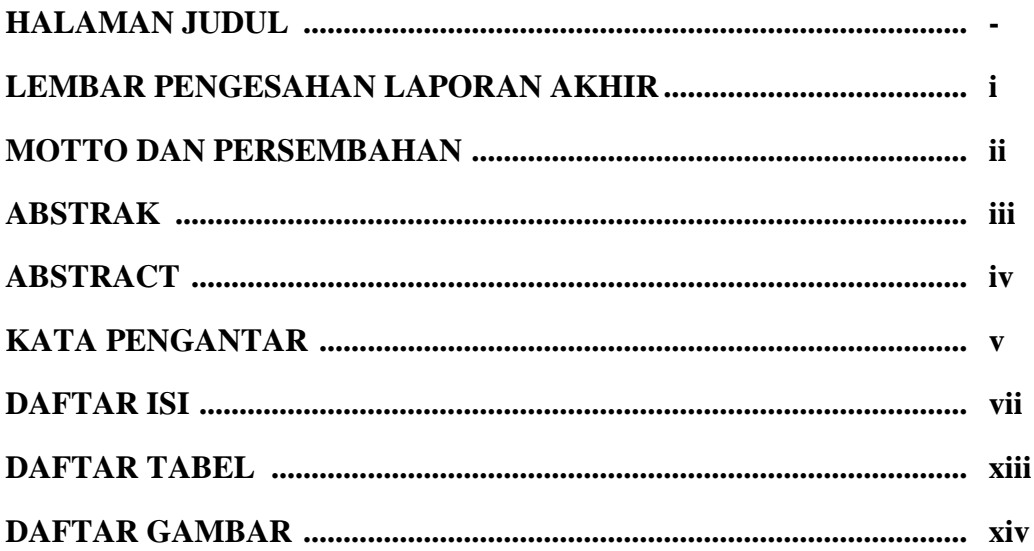

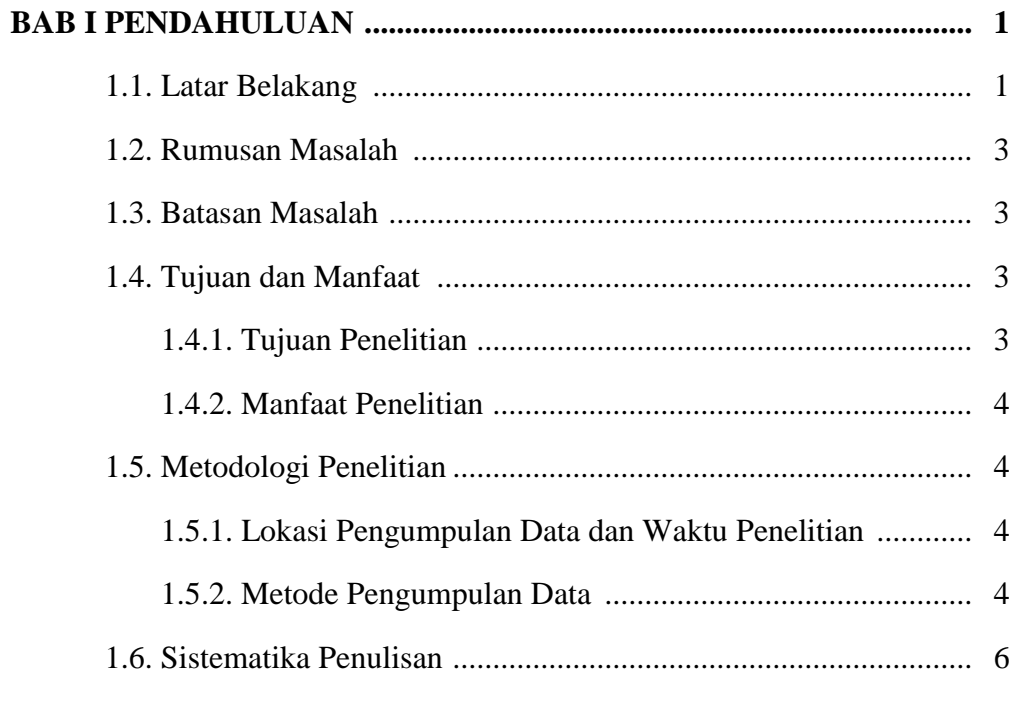

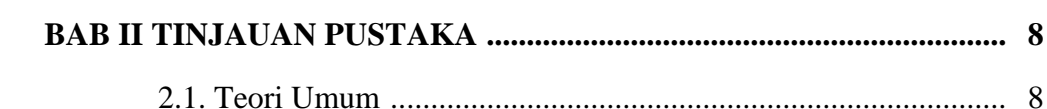

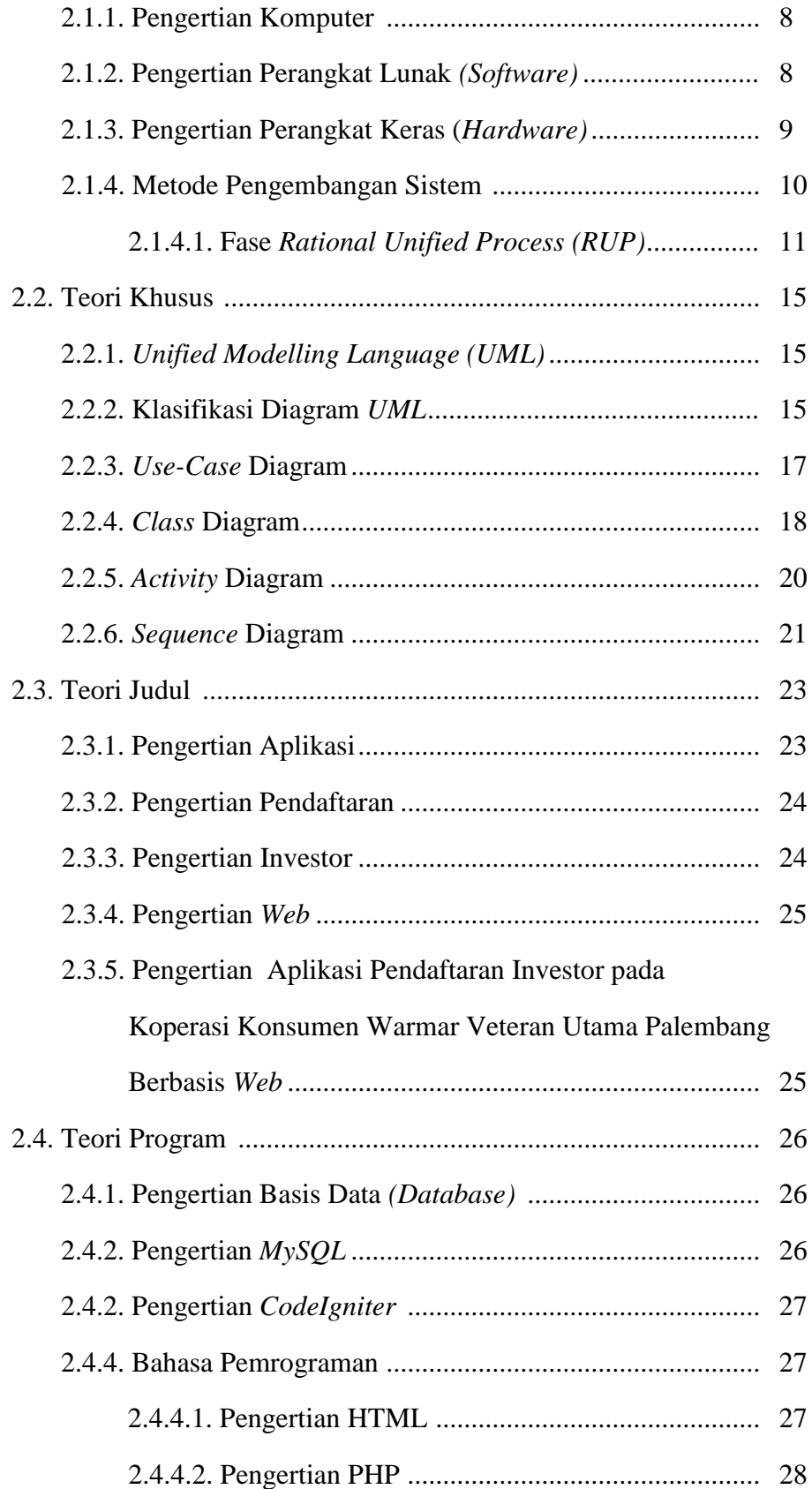

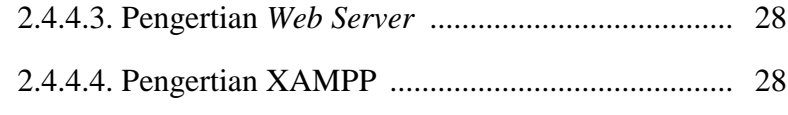

2.4.4.5. Pengertian p*hpMyAdmin* ................................... 29

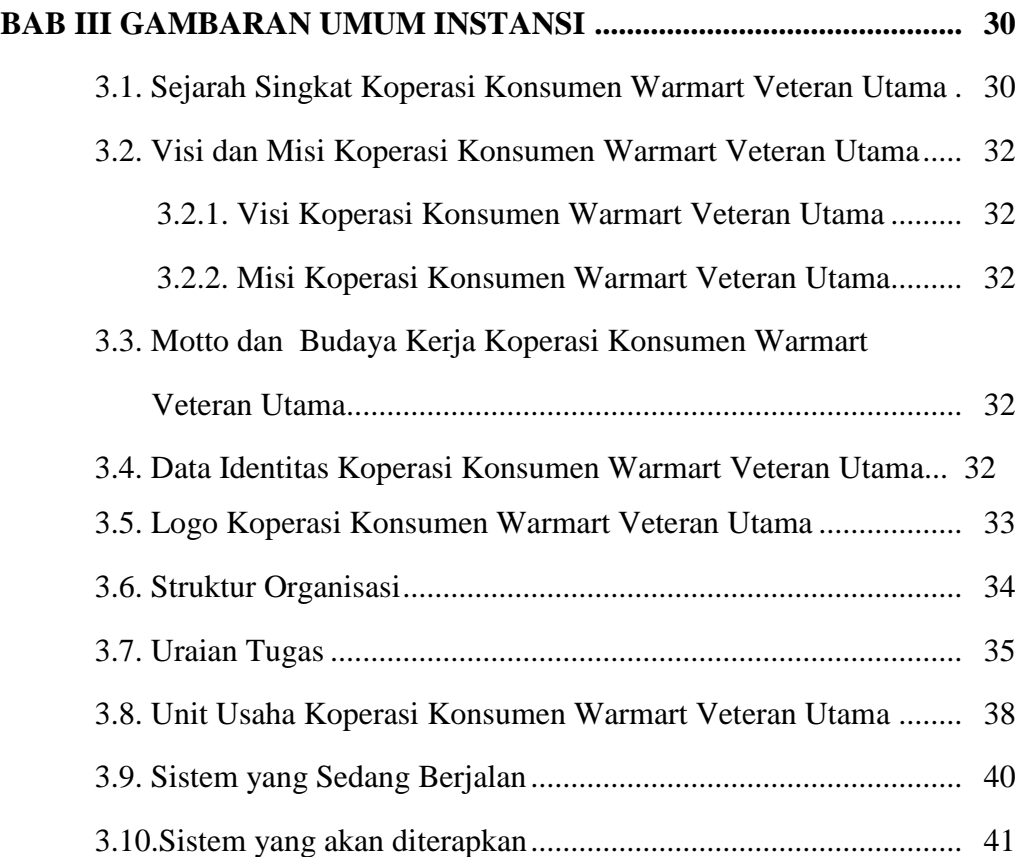

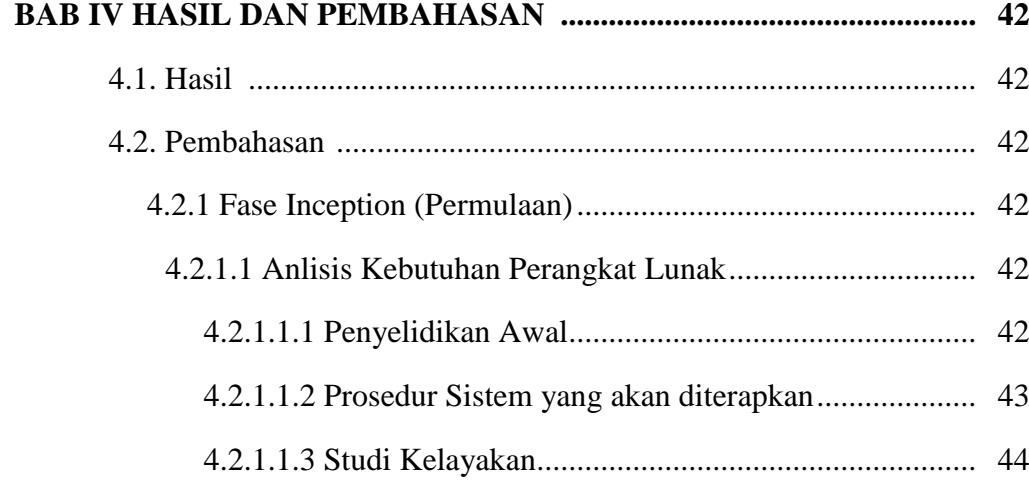

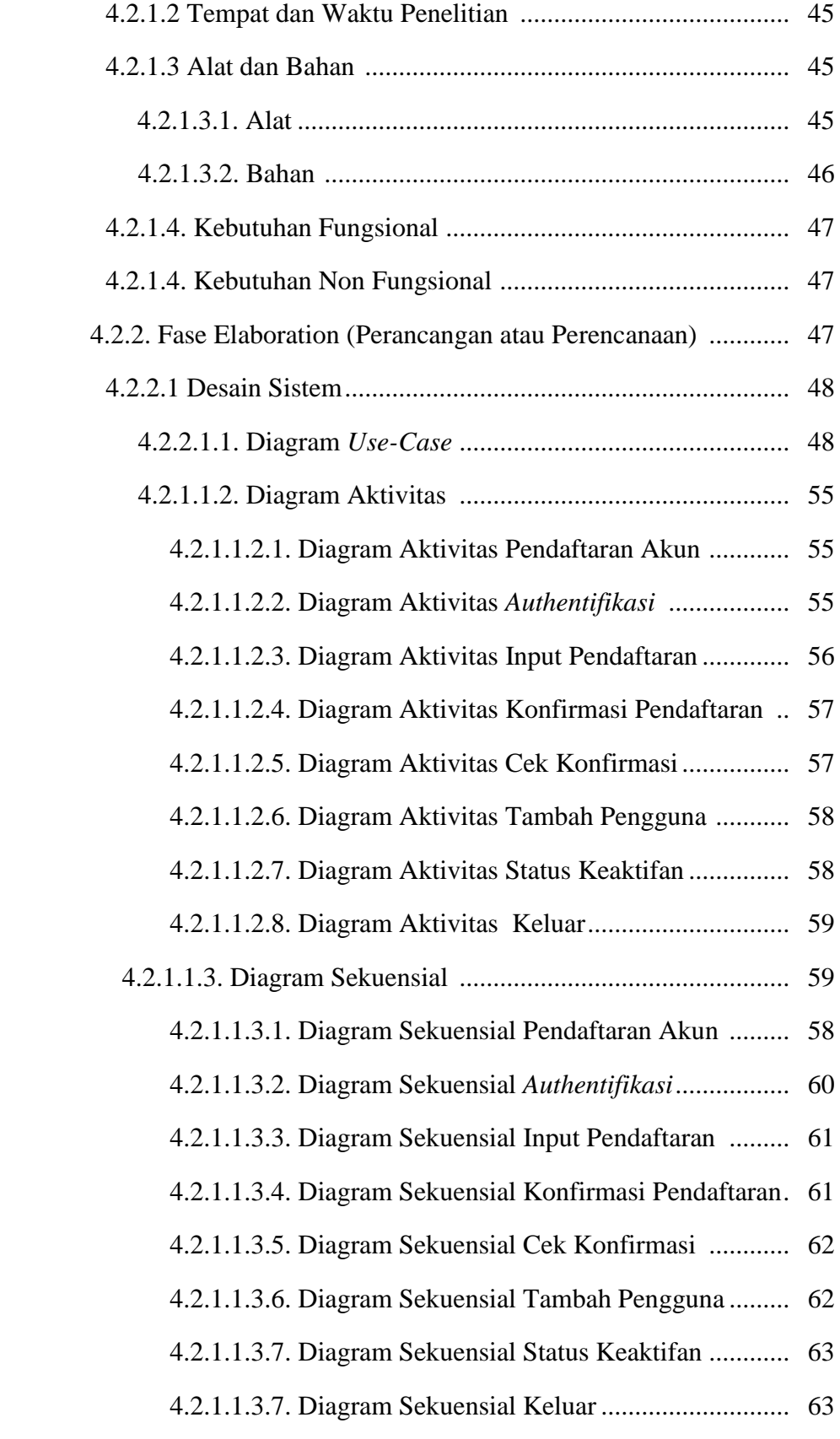

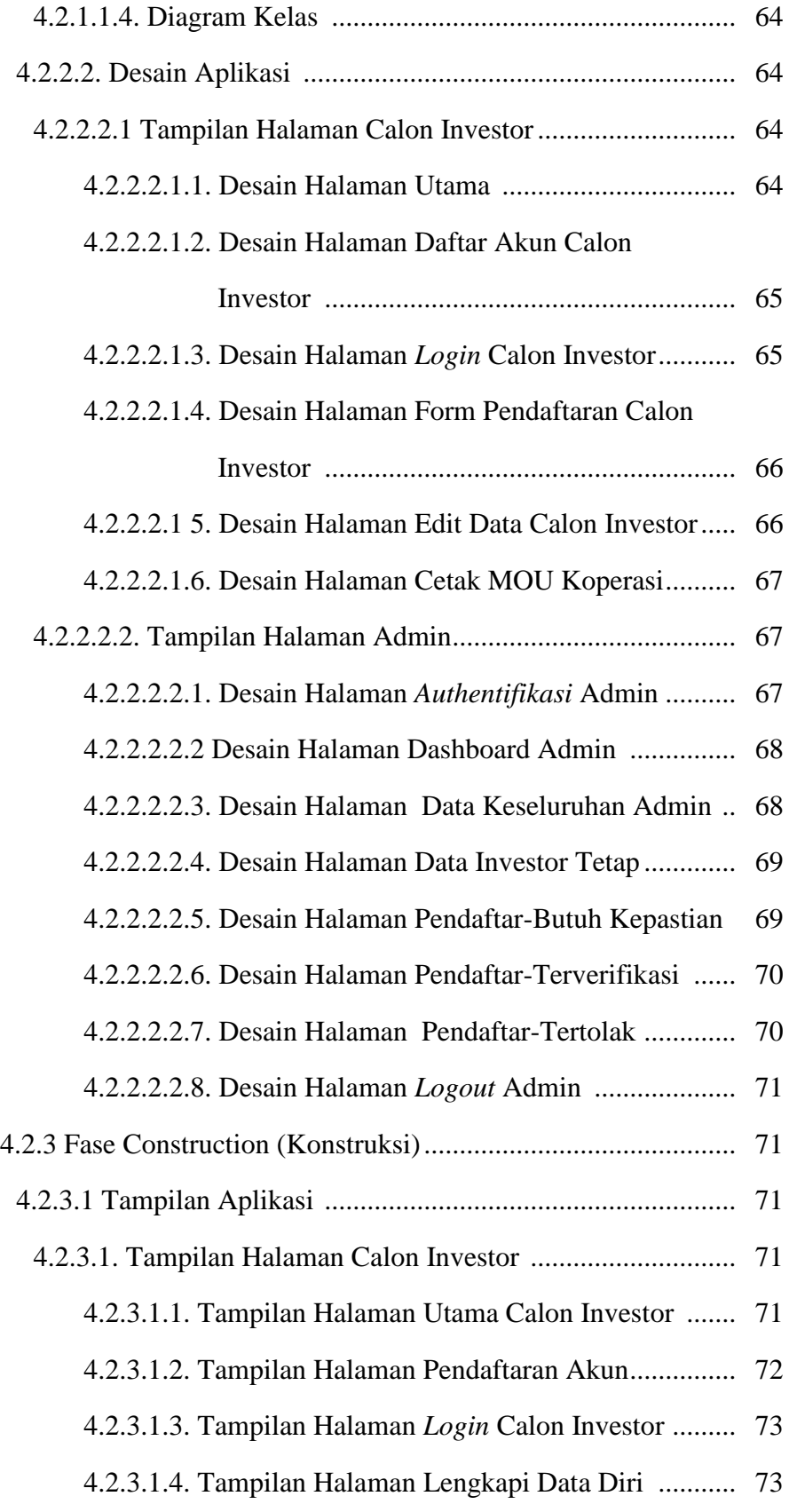

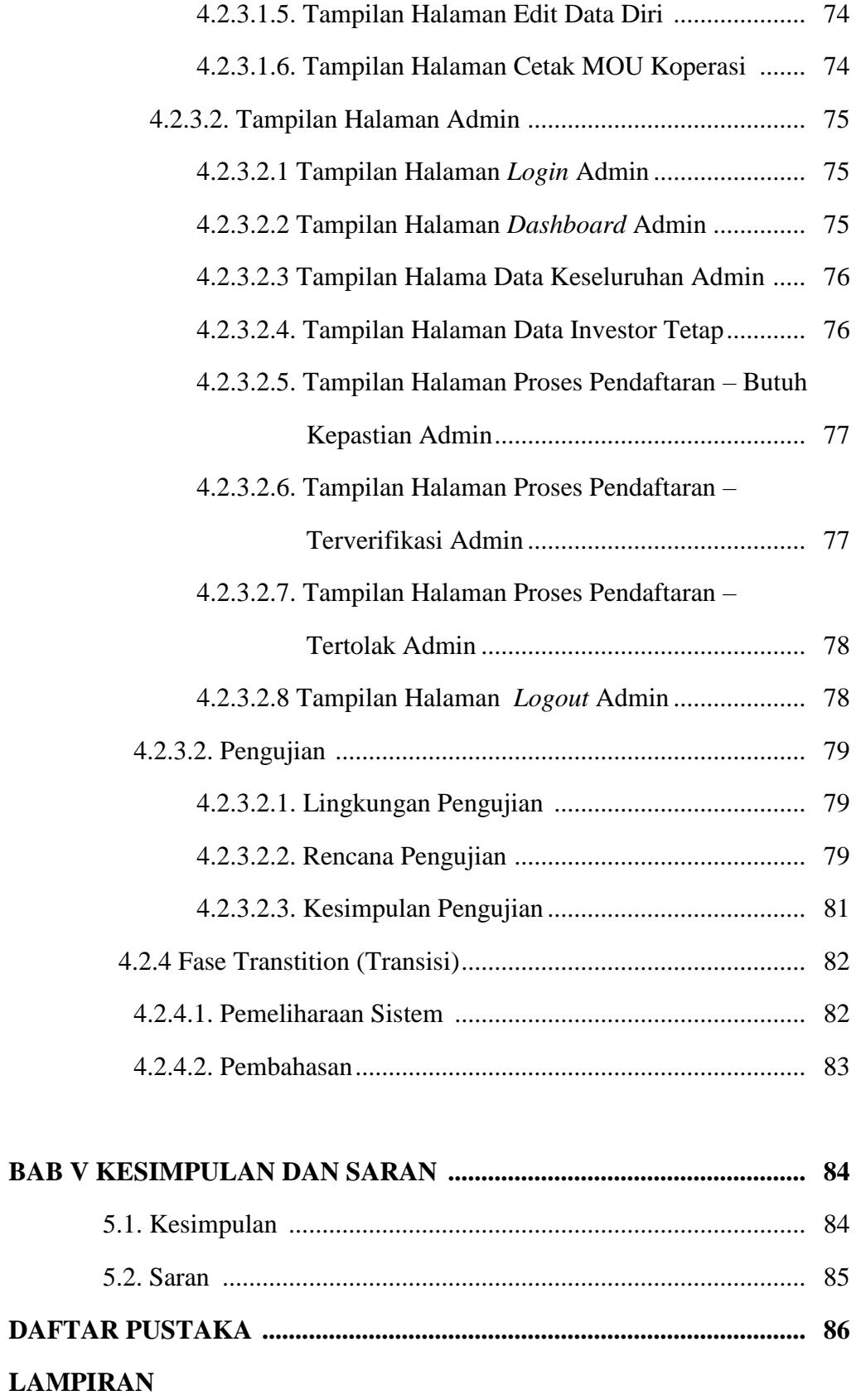

## **DAFTAR TABEL**

## **Halaman**

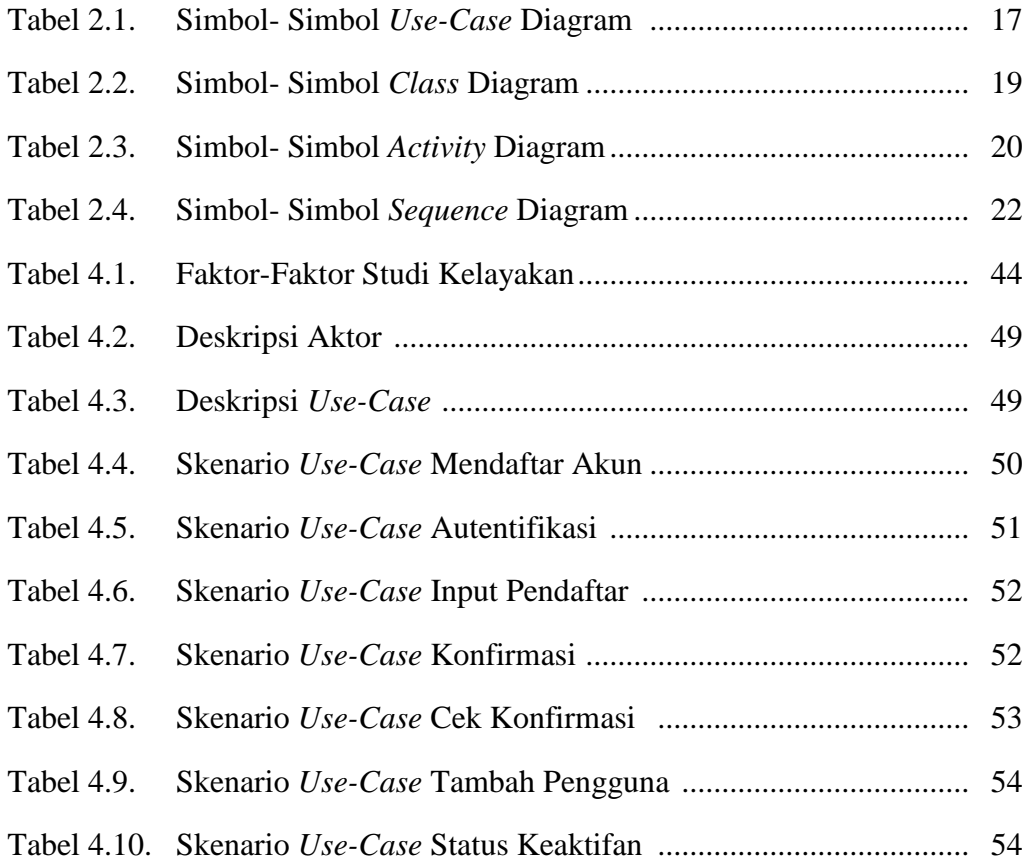

## **DAFTAR GAMBAR**

#### **Halaman**

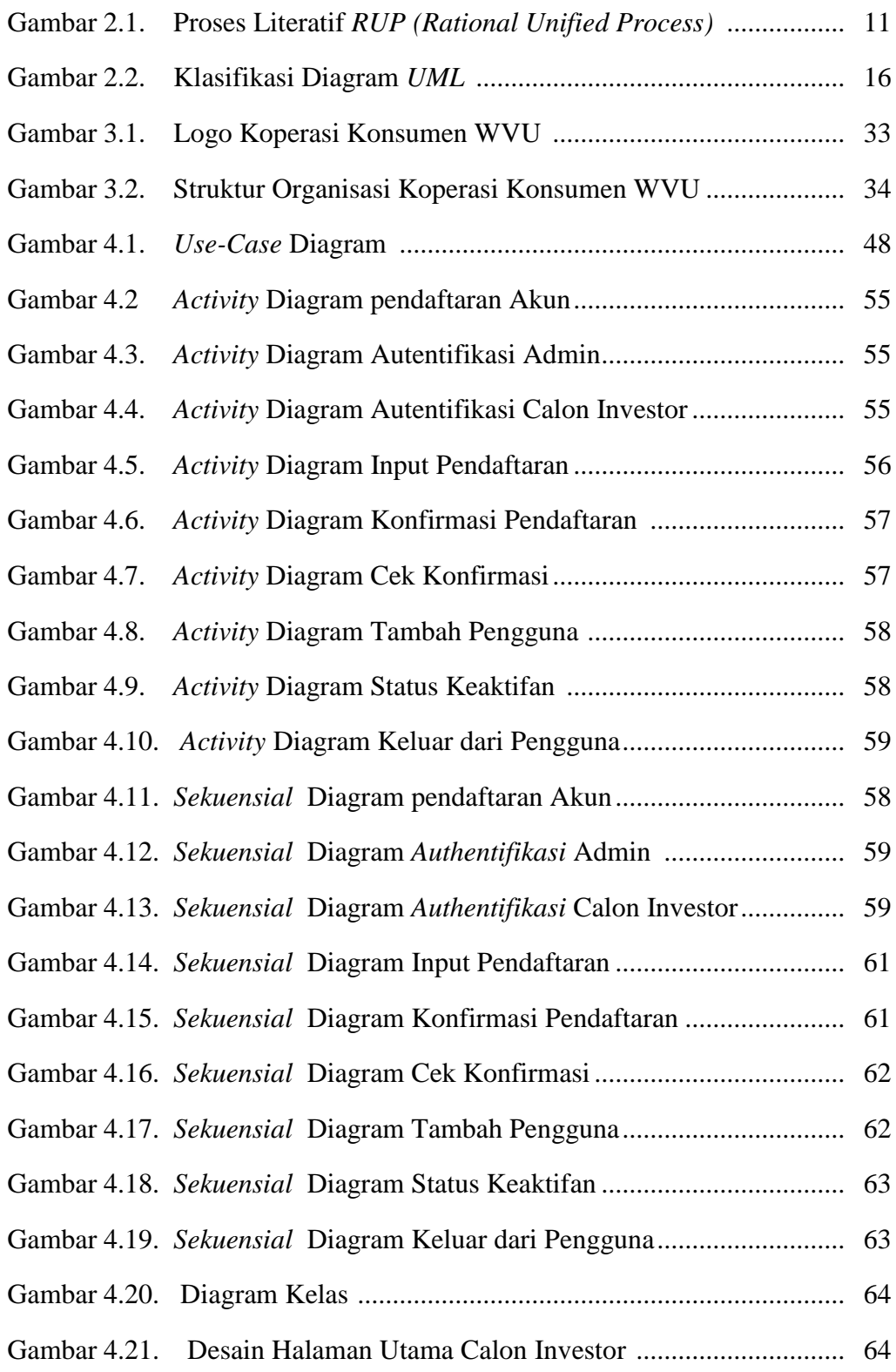

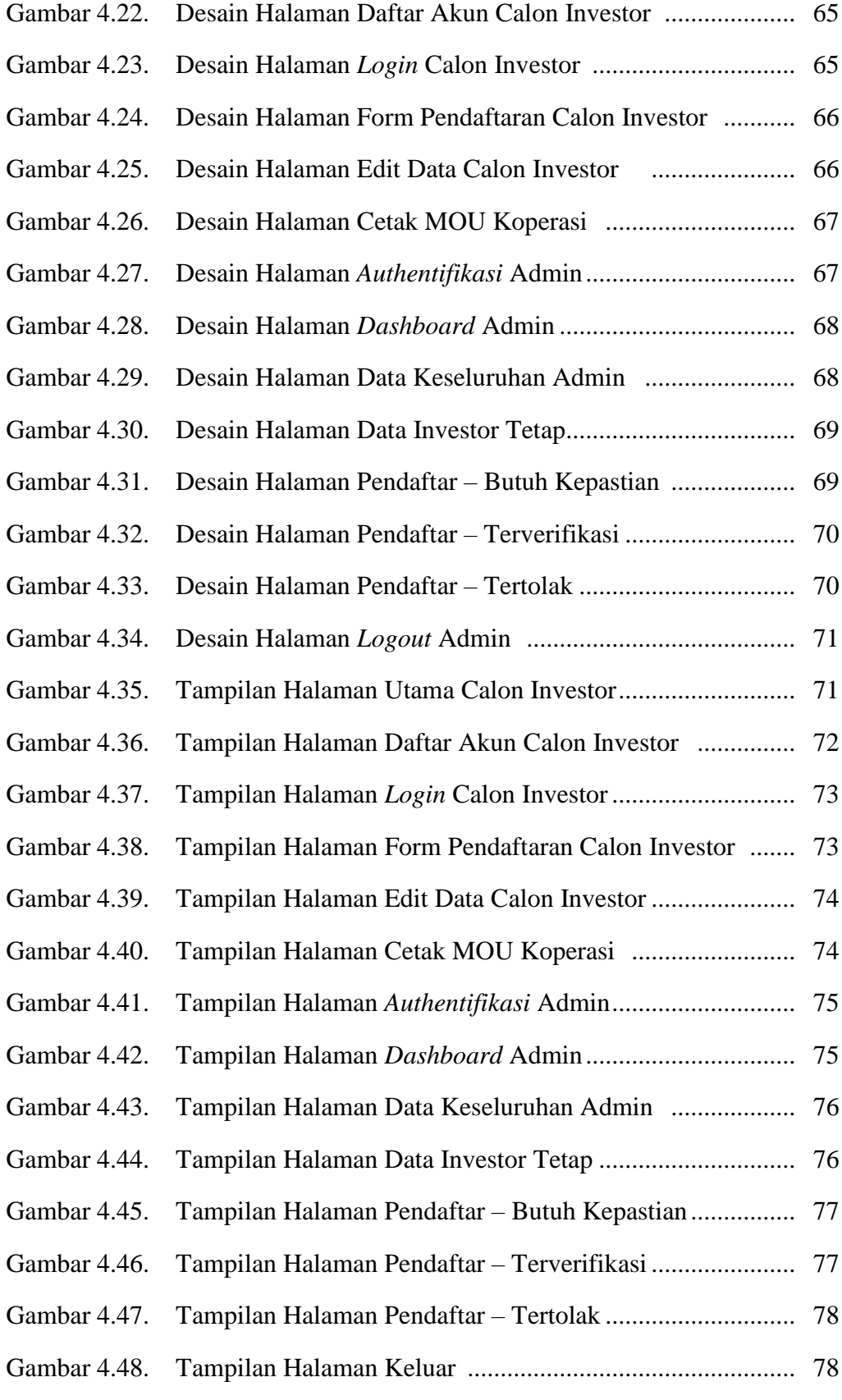